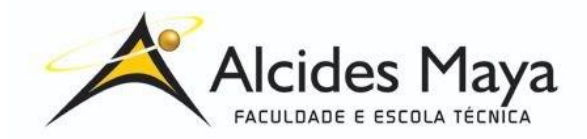

FACULDADE E ESCOLA TÉCNICA ALCIDES MAYA Curso Técnico em Informática **Parecer SEC/CEED 007/2016 Rua Dr. Flores 396 - Centro - POA/RS**

# **RELATÓRIO FINAL DE ESTÁGIO**

## **QUALITIN - PRODUTOS DE QUALIDADE**

## **GABRIELLY MACHADO SANTOS**

**Porto Alegre / RS Outubro/2019** 

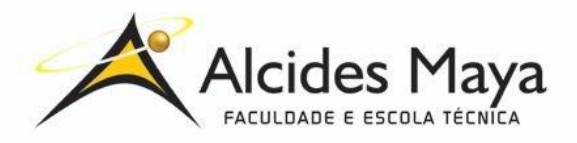

# FACULDADE E ESCOLA TÉCNICA ALCIDES MAYA Curso Técnico em Redes de Computadores **Parecer SEC/CEED 007/2016 Rua Dr. Flores 396 - Centro - POA/RS**

## GABRIELLY MACHADO SANTOS<sup>1</sup>

### QUALITIN - PRODUTOS DE QUALIDADE

Relatório de Estágio Curricular apresentado à área de programação do Curso Técnico em Informática da Faculdade e Escola Técnica Alcides Maya, como requisito parcial para obtenção do título de Técnico em Informática.

**Orientador: João Padilha Moreira Direção da Escola Alcides Maya: Devanir Oss Emer Eizerik Empresa: Qualitin Período: 10/06/2019 a 02/10/2019**

> **Porto Alegre / RS Dezembro / 2019**

**.** 

<sup>1</sup> Aluna Curso Técnico de Informática - gabriellymachado22@gmail.com

# **APROVAÇÃO**

Direção Geral da Escola Alcides Maya

\_\_\_\_\_\_\_\_\_\_\_\_\_\_\_\_\_\_\_\_\_\_\_\_\_\_\_\_\_\_\_\_\_\_\_\_\_

Professor Orientador Estágio

\_\_\_\_\_\_\_\_\_\_\_\_\_\_\_\_\_\_\_\_\_\_\_\_\_\_\_\_\_\_\_\_\_\_\_\_\_

Estagiário

\_\_\_\_\_\_\_\_\_\_\_\_\_\_\_\_\_\_\_\_\_\_\_\_\_\_\_\_\_\_\_\_\_\_\_\_\_

### **AGRADECIMENTO**

Agradeço a empresa Qualitin, em especial o gestor Henrique Zandoná, chefe da área de TI da empresa, por me proporcionar este período de experiência.

# **SUMÁRIO**

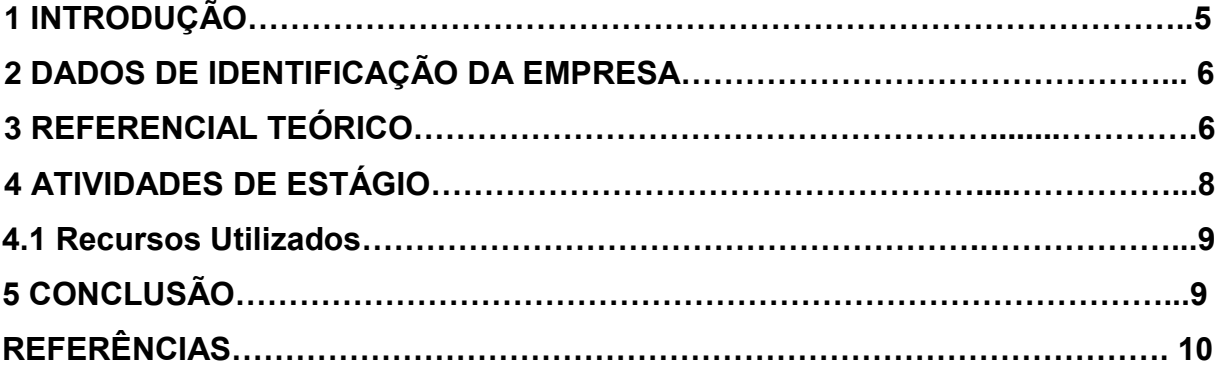

## 1 **INTRODUÇÃO**

O seguinte relatório descreve as atividades realizadas durante o estágio do curso técnico de informática, desenvolvido na empresa Qualitin - Produtos de Qualidade, que teve como objetivo principal de adquirir maior conhecimento prático e técnico na área de programação.

As atividades realizadas durante o período do estágio englobam desenvolvimento e manutenção de softwares, junto com correção de bugs.

As atividades desenvolvidas provaram-se desafiadoras, por pouco conhecimento prático da área e pouco conhecimento sobre a linguagem de programação principal dos softwares.

### 2 **DADOS DE IDENTIFICAÇÃO DA EMPRESA**

Fundada por Claus Süffert, em 1996, Qualitin é uma empresa de Gestão, que oferece consultoria para melhorar a produtividade de outras empresas. Tem como seus valores franqueza, confiabilidade e desenvolvimento de pessoas, assim como vários outros.

O produto principal da empresa é consultoria de gestão, que pode ser feita com consultores que vão até as empresas, ou pelo software de indicadores de controle, que é o seu diferencial entre o mercado.

#### 3 **REFERENCIAL TEÓRICO**

O foco do estágio era a linguagem extjs. Extjs é uma linguagem criada pela ferramenta Sencha Ext Js, para criar websites. Extjs é composto de javascript, HTML 5, calendários, banco de dados integrado entre vários outros componentes. Segundo a companhia Idera,

> O Sencha Ext JS é a estrutura JavaScript mais abrangente para a criação de aplicativos móveis e da Web de plataforma cruzada e com uso intenso de dados para qualquer dispositivo moderno. O Ext JS inclui mais de 115 componentes de interface do usuário de alto desempenho pré-integrados e testados. (IDERA INC COMPANY, 2020).

Segundo Teixeira (2013) há duas maneiras de que são feitas suas licenças, uma comercial e outra open-source (código aberto). Além de suas duas licenças, o Sencha Extjs também tem um suporte ao cliente pago, com fóruns, meios de comunicação via e-mail e telefone e vários outros. Clientes que usam o suporte também podem ter acesso à versões antigas da ferramenta.

Javascript é uma linguagem de programação criada por Brendan Eich em 1996. Seu objetivo era facilitar processos dentro das páginas web no navegador Netscape Navigator, na época que ainda trabalhava na empresa Netscape Communications Corporation.

Para Zampieri (2019), desde de seu lançamento, as funções e aplicações do javascript vem mudando, vendo que logo após de um ano de seu lançamento, a Microsoft aceitou a linguagem em seu navegador da época, o que fez com que o javascript fosse bem impulsionado e consolidado. Graças à isso, hoje em dia, o javascript pode criar aplicativos Desktop e Mobile, não sendo usado mais somente para as páginas webs e suas aplicações.

HTML5 é uma versão de HTML, uma linguagem usada para a publicação de conteúdo, Linguagem de Marcação de Hipertexto. Diferente de todas as suas versões anteriores, o HTML5 fornece ferramentas para o CSS e javascript fazerem da melhor maneira possível o seu trabalho. Lembrando que, segundo Gonçalves,

> CSS é chamado de linguagem Cascading Style Sheet e é usado para estilizar elementos escritos em uma linguagem de marcação como HTML. O CSS separa o conteúdo da representação visual do site. Pense na decoração da sua página. Utilizando o CSS é possível alterar a cor do texto e do fundo, fonte e espaçamento entre parágrafos. Também pode criar tabelas, usar variações de layouts, ajustar imagens para suas respectivas telas e assim por diante. ( GONÇALVES, 2019).

Nas palavras de Feitosa (2012), além disso, o HTML5 teve algumas mudanças de tags, algumas continuadas, outras descontinuadas, os códigos ficaram menores e sendo usados menos, começou a ser mais semântica, necessitando menos plug-ins e o código é interpolável; pronto para futuros dispositivos.

Segundo Rezende (2006), podemos exemplificar,

situações clássicas como uma lista telefônica, um catálogo de CDs ou um sistema de controle de RH de uma empresa. Já um sistema de gerenciamento de banco de dados (SGBD) é um software que possui recursos capazes de manipular as informações do banco de dados e interagir com o usuário. Exemplos de SGBDs são: Oracle, SQL Server, DB2, PostgreSQL, MySQL, o próprio Access ou Paradox, entre outros.Por último, temos que conceituar um sistema de banco de dados como o conjunto de quatro componentes básicos: dados, hardware, software e usuários. Date conceituou que "sistema de bancos de dados pode ser considerado como uma sala de arquivos eletrônica". ( REZENDE, 2006)

Para a compilação e programação é usado o Visual Studio 2014 da Microsoft, junto com programas próprios do Sencha, como Sencha cmd, e o banco de dados Microsoft SQL Server.

Para organização e documentação dos códigos é usado redes como YourTrack. Segundo Pires (2014), o Visual Studio 2014 é uma versão do Visual Studio, uma ferramenta de software editor que permite aos usuários escreverem seus códigos de uma determinada linguagem para dar comandos ao computador.

o Visual Studio 2014 vem com melhorias para a linguagem C++, suporte para projetos ASP.NET vNext e outros vários programas de suporte para criação de páginas web. Segundo Bueno, "O Sencha Cmd é uma ferramenta de linha de comando que possui todos os recursos necessários para criar, testar e publicar aplicações Sencha ExtJS e Sencha Touch." (BUENO, 2018)

Segundo Microsoft (2020), microsoft SQL Server é um banco de dados criado pela empresa Microsoft, rápido e ágil, com AI integrado e vem com um contrato de segurança.

O YouTrack é uma ferramenta, desenvolvida pela JetBrains, uma empresa já bem conhecida entre os desenvolvedores. Ele é um Issue Tracker, mas tem, como de costume nesse tipo de projeto, uma boa ponta de gerenciador de projeto agile. (MOTA, 2014)

#### 4 **ATIVIDADES DE ESTÁGIO**

A atividade principal era correção de bugs, onde um bug era relatado em um chamado do YourTrack e atribuído para os programadores. Após o código do sistema era aberto no Visual Studio onde se recriava o bug, então o código era compilado e se procurava onde estava o erro.

Após encontrar o erro ele era corrigido, e subia-se uma nova versão do código na rede interna, na lista de espera do supervisor. Então ia-se no YourTrack colocar seu estado para "fixed" e fazia-se um detalhamento do bug que estava ocorrendo e como estava ocorrendo.

Se o bug estivesse corrigido, o supervisor subia a versão no servidor, caso contrário o chamado seria reaberto para correção novamente.

#### 4.1 Recursos Utilizados

O sistema operacional era o Windows 10, a ferramenta de programação era o Visual Studio 2014, Banco de Dados era o SQL Server, a conexão com o servidor era o Sencha cmd, o Notepad ++ era usado para abrir documentações e fazer anotações, o Java estava instalado para complementar o Sencha, Source Tree era usado para salvar os códigos dos sistemas e instalá-los no computador.

Também era usado o pacote office para anotações e abertura de documentos.

## 5 **CONCLUSÃO**

O estágio me proporcionou minha primeira experiência na área da programação além de muitas oportunidades para novos aprendizados junto a equipe de trabalho.

Pude ter contato com uma linguagem de programação que até então era desconhecida para mim, e os equipamentos que me foram disponibilizados eram de boa qualidade.

O período foi curto porém o ambiente de trabalho era agradável e profissional, a equipe de trabalho amigável, e a experiência ao total foi proveitosa e cheia de aprendizagens e novos conhecimentos.

## **REFERÊNCIAS**

BUENO, Daniel da Cunha. **Introdução ao Sencha Cmd.** 2018. Disponível em: <https://blog.bsource.com.br/guiab%C3%A1sico/2018/11/21/uso-do-sencha-cmd/>. Acesso em: 12 jan. 2020.

FEITOSA, Eduardo. **O que é HTML5.** 2012. Disponível em: <https://www.devmedia.com.br/o-que-e-o-html5/25820>. Acesso em: 12 jan. 2020.

GONÇALVES, Ariane. **O que é CSS? Guia Básico para Iniciantes.** 2019. Disponível em:

<https://www.hostinger.com.br/tutoriais/o-que-e-css-guia-basico-de-css/>. Acesso em: 12 jan. 2020.

IDERA INC COMPANY. **Sencha extjs.** 2020. Disponível em: <https://www.sencha.com/products/extjs/>. Acesso em: 12 jan. 2020.

IMPACTA CERTIFICAÇÃO E TREINAMENTO. **Você sabe o que é Visual Studio?** 2020. Disponível em: <https://www.impacta.com.br/blog/2017/12/11/voce-sabe-o-que-e-visual-studio/>. Acesso em: 12 jan. 2020.

MICROSOFT. **Plataforma de dados da Microsoft.** 2020. Disponível em: <https://www.microsoft.com/pt-br/sql-server/default.aspx>. Acesso em: 12 jan. 2020.

MOTA, Fernando Jorge. **YouTrack – Um gerenciador para seu projeto.** 2014. Disponível em:

<https://fjorgemota.com/youtrack-um-gerenciador-para-seu-projeto/>. Acesso em: 12 jan. 2020.

PIRES, Eduardo. **Visual Studio 2014 – ASP.NET vNext MVC 6.** 2014. Disponível em: <https://www.eduardopires.net.br/2014/06/visual-studio-2014-aspnet-vnext-mvc-6/>.

Acesso em: 12 jan. 2020.

QUALIN, Sobre a Empresa. 2020. Disponível em: [<https://www.qualitin.com.br](https://www.qualitin.com.br/) [/>](https://www.qualitin.com.br/). Acesso em: 12 jan. 2020.

REZENDE, Ricardo. **Conceitos Fundamentais de Banco de Dados.** 2006. Disponível em:

<https://www.devmedia.com.br/conceitos-fundamentais-de-banco-de-dados/1649>. Acesso em: 12 jan. 2020.

TEIXEIRA, José Ricardo. **Apresentando o framework JavaScript ExtJS.**  2013. Disponível em:

<https://www.devmedia.com.br/apresentando-o-framework-javascript-extjs/27818>. Acesso em: 12 jan. 2020.

YOURTRACK, **Sobre o Sistema usado.** Disponível em:[<https://www.jetbrains.com/youtrack/>](https://www.jetbrains.com/youtrack/).Acesso em: 12 jan. 2020.

ZAMPIERI, Gabriel. **O que é JavaScript.** 2019. Disponível em: <https://www.hostinger.com.br/tutoriais/o-que-e-javascript/>. Acesso em: 10 jan. 2020.